# Package 'DMRforPairs'

October 17, 2017

Version 1.12.0

Date 2014-03-03

Title DMRforPairs: identifying Differentially Methylated Regions between unique samples using array based methylation profiles

**Depends** R ( $>= 2.15.2$ ), Gviz ( $>= 1.2.1$ ), R2HTML ( $>= 2.2.1$ ), GenomicRanges (>= 1.10.7), parallel

Description DMRforPairs (formerly DMR2+) allows researchers to compare n>=2 unique samples with regard to their methylation profile. The (pairwise) comparison of n unique single samples distinguishes DMRforPairs from other existing pipelines as these often compare groups of samples in either single CpG locus or region based analysis. DMRforPairs defines regions of interest as genomic ranges with sufficient probes located in close proximity to each other. Probes in one region are optionally annotated to the same functional class(es). Differential methylation is evaluated by comparing the methylation values within each region between individual samples and (if the difference is sufficiently large), testing this difference formally for statistical significance.

License GPL  $(>= 2)$ 

URL <http://www.martinrijlaarsdam.nl>,

<http://www.erasmusmc.nl/pathologie/research/lepo/3898639/>

- biocViews Microarray, DNAMethylation, DifferentialMethylation, ReportWriting, Visualization, Annotation
- Author Martin Rijlaarsdam [aut, cre], Yvonne vd Zwan [aut], Lambert Dorssers [aut], Leendert Looijenga [aut]

Maintainer Martin Rijlaarsdam <m.a.rijlaarsdam@gmail.com>

NeedsCompilation no

# R topics documented:

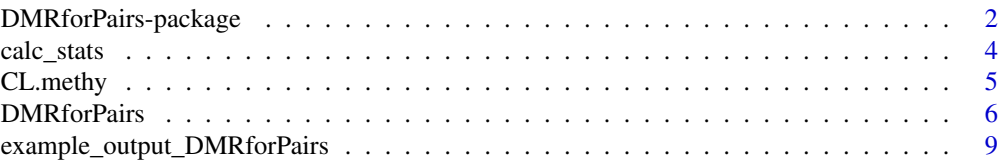

#### <span id="page-1-0"></span>2 DMRforPairs-package

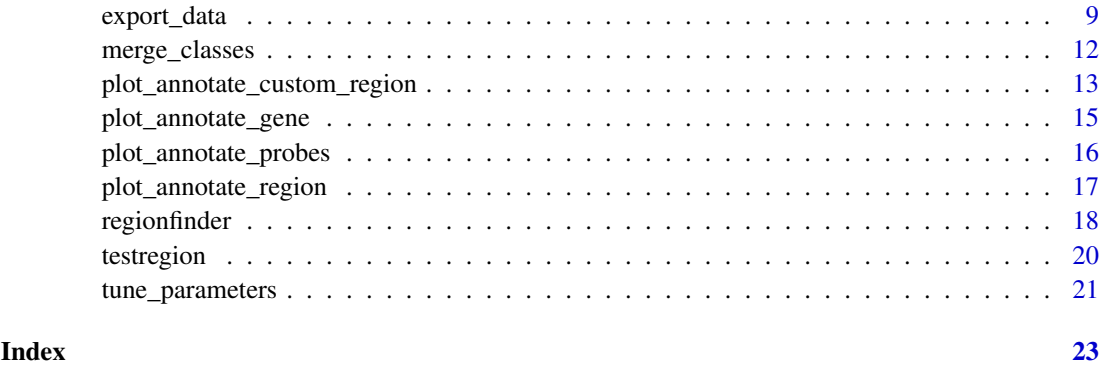

<span id="page-1-1"></span>DMRforPairs-package *DMRforPairs package*

#### Description

Please see the DESCRIPTION file.

#### Note

DMRforPairs is independent of the platform used to generate the data and the pipeline used to pre-process it. It can be used with any dataset as long as data frames are provided that have one matching row for each of the m probes. The examples provided in the vignette and associated publication focus mainly on data aquired using the Infinium HumanMethylation450 BeadChip (450K) platform. Methods to import an preprocess 450K data have been described extensively (see references below). Normalization and preprocessing are readily available in various pipelines and are not part of DMRforPairs. When assassing regionf containing multiple probes, special care should be taken to normalize for probe type bias (for review, see Wilhelm-Benartzi et al 2013). In the following lists some general pointers are given on how to access the data for DMRforPairs using frequenly used and publically avaliable 450K pipelines. An example on how to process data from the CHARM platform is given in the supplementary data of the original DMRforPairs publication (Rijlaarsdam et al 2014, submitted).

- lumi: DMRforPairs is easily applied using 450K data imported by the lumi package (Methy-LumiM object). The lumiMethyR() function can be used to read in a final report file as exported from GenomeStudio. The import includes intensity data and annotation information as exported by GenomeStudio. The lumi package offers extensive quality control and preprocessing options. The estimateBeta() and estimateM() functions should be used to extract beta and M values. The fData() method can be used to access annotation info. This manual focusses on the lumi package and supplies additional pointers on how to extract the necessary information using this package in the documentation of [DMRforPairs](#page-5-1). For more information, please see the [LUMI Bioconductor page](http://www.bioconductor.org/packages/release/bioc/html/lumi.html)
- IMA: the IMA package also uses the final report exported by GenomeStudio as the source for methylation data and annotation information (IMA.methy450R() function). Pre-processing is done via the IMA.methy450PP() function. beta values are readily available after import, while M values can be computed by calculating the logit2 of beta (M=log2(beta/1-beta)). For more information, please see the [IMA homepage](http://ima.r-forge.r-project.org/)

# DMRforPairs-package 3

• minfi: minfi reads in the intensity information directly from the IDAT files, subsequently using the read.450k.sheet() and read.450k.exp() functions. Minfi also offers a range of QC and pre-processing options. the getBeta() and getM() functions are used to access the methylation quantities needed by DMRforPairs. Since bioconductor 2.13, this package depends on the annotation package IlluminaHumanMethylation450kanno.ilmn12.hg19. For more information, please see the [minfi](http://www.bioconductor.org/packages/2.12/bioc/html/minfi.html) and [IlluminaHumanMethylation450kanno.ilmn12.hg19](http://www.bioconductor.org/packages/release/data/annotation/html/IlluminaHumanMethylation450kanno.ilmn12.hg19.html) Bioconductor pages.

# Note

Writing permissions are required in the working directory to use the export and visualization functions of DMRforPairs. Internet access is required to use the annotation features. The figure below shows the relation between the functions described in this manual.

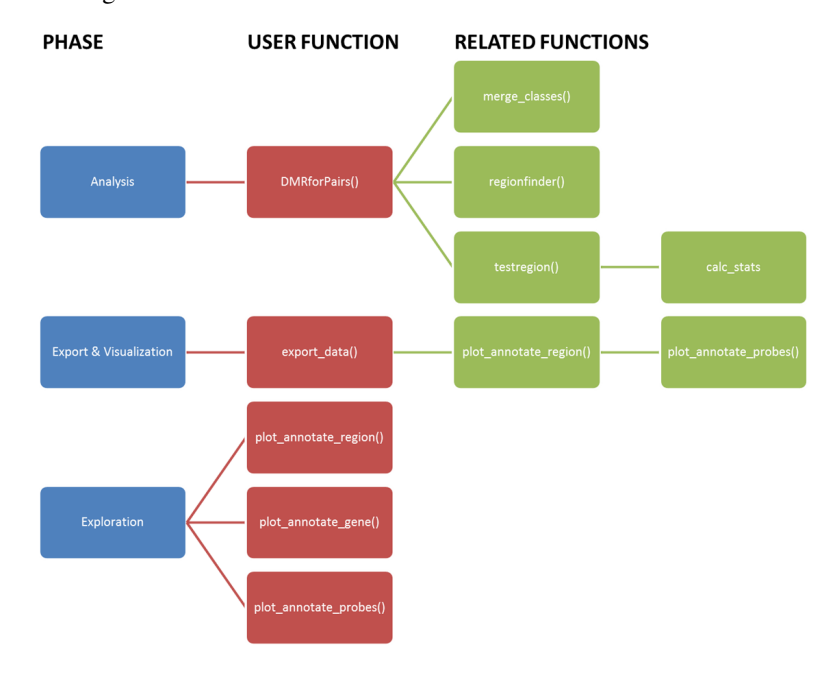

#### Author(s)

Martin Rijlaarsdam, <m.a.rijlaarsdam@gmail.com>

#### References

- Bibikova, M., et al., *High density DNA methylation array with single CpG site resolution.* Genomics, 2011. 98(4): p. 288-95.
- Bibikova, M., et al., *Genome-wide DNA methylation profiling using Infinium(R) assay.* Epigenomics, 2009. 1(1): p. 177-200.
- Dedeurwaerder, S., et al., *Evaluation of the Infinium Methylation 450K technology.* Epigenomics, 2011. 3(6): p. 771-84.
- Du, P., W.A. Kibbe, and S.M. Lin, *lumi: a pipeline for processing Illumina microarray.* Bioinformatics, 2008. 24(13): p. 1547-8.
- Du, P., et al., *Comparison of Beta-value and M-value methods for quantifying methylation levels by microarray analysis.* BMC Bioinformatics, 2010. 11: p. 587.
- <span id="page-3-0"></span>• Maksimovic, J., L. Gordon, and A. Oshlack, *SWAN: Subset-quantile within array normalization for illumina infinium HumanMethylation450 BeadChips.* Genome Biol, 2012. 13(6): p. R44.
- Marabita, F., et al., *An evaluation of analysis pipelines for DNA methylation profiling using the Illumina HumanMethylation450 BeadChip platform.* Epigenetics, 2013. 8(3): p. 333-46.
- Pidsley, R., et al., *A data-driven approach to preprocessing Illumina 450K methylation array data.* BMC Genomics, 2013. 14(1): p. 293.
- Teschendorff, A.E., et al., *A beta-mixture quantile normalization method for correcting probe design bias in Illumina Infinium 450 k DNA methylation data.* Bioinformatics, 2013. 29(2): p. 189-96.
- Touleimat, N. and J. Tost, *Complete pipeline for Infinium((R)) Human Methylation 450K BeadChip data processing using subset quantile normalization for accurate DNA methylation estimation.* Epigenomics, 2012. 4(3): p. 325-41.
- Wang, D., et al., *IMA: an R package for high-throughput analysis of Illumina's 450K Infinium methylation data.* Bioinformatics, 2012. 28(5): p. 729-30.
- Wilhelm-Benartzi, C.S., et al., *Review of processing and analysis methods for DNA methylation array data.* Br J Cancer, 2013. 109(6): p. 1394-402.
- Eckhardt, F., et al., *DNA methylation profiling of human chromosomes 6, 20 and 22.* Nat Genet, 2006. 38(12): p. 1378-85.
- Rijlaarsdam, M.A., et al., *DMRforPairs: identifying Differentially Methylated Regions between unique samples using array based methylation profiles.* Submitted

<span id="page-3-1"></span>calc\_stats *CALCULATE DESCRIPTIVE AND TEST STATISTICS*

#### Description

Calculate the (difference in) median beta and M values for the rows specified in probe\_rows (descriptive statistics). probe\_rows must specify a continuous range of adjacent probes. If a regions shows an high difference ( $>dM_{min}$ ) between any pair of samples, the differences are formally tested (Mann Whitney U if n=2, Kruskal Wallis n>2). If n>2 and the omnibus test is significant, pairwise testing is performed to determine which differ significantly.

#### Usage

```
calc_stats(probe_rows,probes,m,b,n,dMth,do.format=FALSE)
```
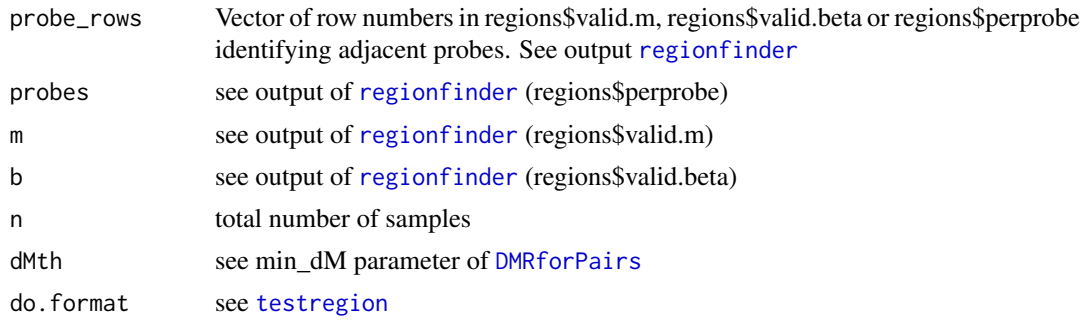

#### <span id="page-4-0"></span>CL.methy 5

#### Details

The p-values reported by this function are not yet adjusted for multiple testing. This function is rarely called by the user directly.

# Value

Data frame or vector with statistics and test results concerning the probes specified in probe rows (please see description).

#### Author(s)

Martin Rijlaarsdam, <m.a.rijlaarsdam@gmail.com>

#### See Also

[DMRforPairs](#page-5-1), [regionfinder](#page-17-1), [testregion](#page-19-1).

#### Examples

#calc\_stats() is an integrated part of the DMRforPairs() wrapper and is #not usually called by the user directly. Please see DMRforPairs() for #an example.

CL.methy *METHYLATION DATA OF 4 CELL LINES (CHR 7)*

#### **Description**

This dataset provides the average methylation values on chromosomes 7 (33-35MG, 105-108MB) of two commercially available EBV transfected lymphoblastoid cell lines from healthy individuals [\(NA17105](http://ccr.coriell.org/Sections/Search/Sample_Detail.aspx?Ref=GM17105) (African American male) and [NA17018](http://ccr.coriell.org/Sections/Search/Sample_Detail.aspx?Ref=GM17018) (Chinese female), Coriell Institute for Medical Research (NJ, USA)). The dataset also contains the breast cancer cell line MCF7 (Soule et al. 1973) and HPV negative squamous-cell vulva carcinoma cell line A431 (Giard et al. 1973 & Hietanen et al. 1995). Raw data is publically avaliable via the [Illumina website](http://support.illumina.com/downloads/genomestudio_software_20111.ilmn) and discussed in Bibikova et al. 2009 & 2011. Import and pre-processing was carried out using the LUMI package (Du et al. 2008) in R following the optimized "lumi: QN+BMIQ" pipeline (Marabita et al. 2013). This includes exclusion of poorly performing probes ( $p<0.01$ ,  $n=713$ ), color adjustment, quantile normalization and correction for probe type bias (Infinium I vs II) using the BMIQ algorithm (Teschendorf 2013).

#### Usage

CL.methy

#### Format

A data frame of 14 variables containing 711 observations. Variables: targetID (probe name), chromosome, position (bp), class.gene.related (functional class related to gene), class.island.related (functional class related to CpG island), gene.symbol, A431.M, MCF7.M, NA17105.M, NA17018.M, A431.beta, MCF7.beta, NA17105.beta, NA17018.beta

# Source

Bibikova et al 2009 & 2011, [download from Illumina website.](http://support.illumina.com/downloads/genomestudio_software_20111.ilmn)

#### <span id="page-5-0"></span>References

- Soule, H.D., et al., *A human cell line from a pleural effusion derived from a breast carcinoma.* J Natl Cancer Inst, 1973. 51(5): p. 1409-16.
- Giard, D.J., et al., *In vitro cultivation of human tumors: establishment of cell lines derived from a series of solid tumors.* J Natl Cancer Inst, 1973. 51(5): p. 1417-23.
- Hietanen, S., et al., *Human papillomavirus in vulvar and vaginal carcinoma cell lines.* Br J Cancer, 1995. 72(1): p. 134-9.
- Bibikova, M., et al., *High density DNA methylation array with single CpG site resolution.* Genomics, 2011. 98(4): p. 288-95.
- Bibikova, M., et al., *Genome-wide DNA methylation profiling using Infinium(R) assay.* Epigenomics, 2009. 1(1): p. 177-200.
- Du, P., W.A. Kibbe, and S.M. Lin, *lumi: a pipeline for processing Illumina microarray.* Bioinformatics, 2008. 24(13): p. 1547-8.
- Marabita, F., et al., *An evaluation of analysis pipelines for DNA methylation profiling using the Illumina HumanMethylation450 BeadChip platform.* Epigenetics, 2013. 8(3): p. 333-46.
- Teschendorff, A.E., et al., *A beta-mixture quantile normalization method for correcting probe design bias in Illumina Infinium 450k DNA methylation data.* Bioinformatics, 2013. 29(2): p. 189-96.

<span id="page-5-1"></span>DMRforPairs *WRAPPER FOR THE DMRforPairs ANALSYSIS*

# Description

Wrapper for the DMRforPairs analysis. Includes recoding of the probe classes, identification of sufficiently probe-dense regions and analysis (calculation of statistics and testing).

# Usage

DMRforPairs(classes\_gene,classes\_island,targetID, chr, position,m.v,beta.v,min\_n=4,min\_distance=

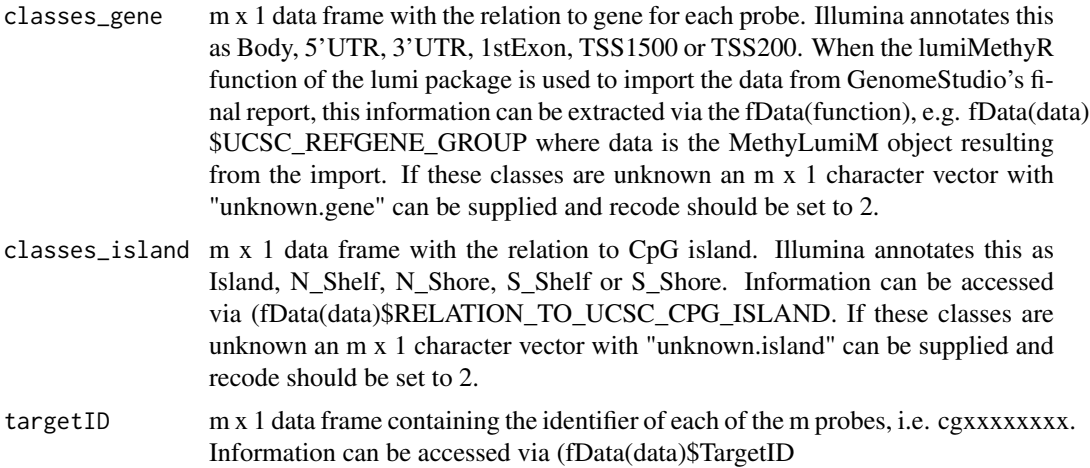

<span id="page-6-0"></span>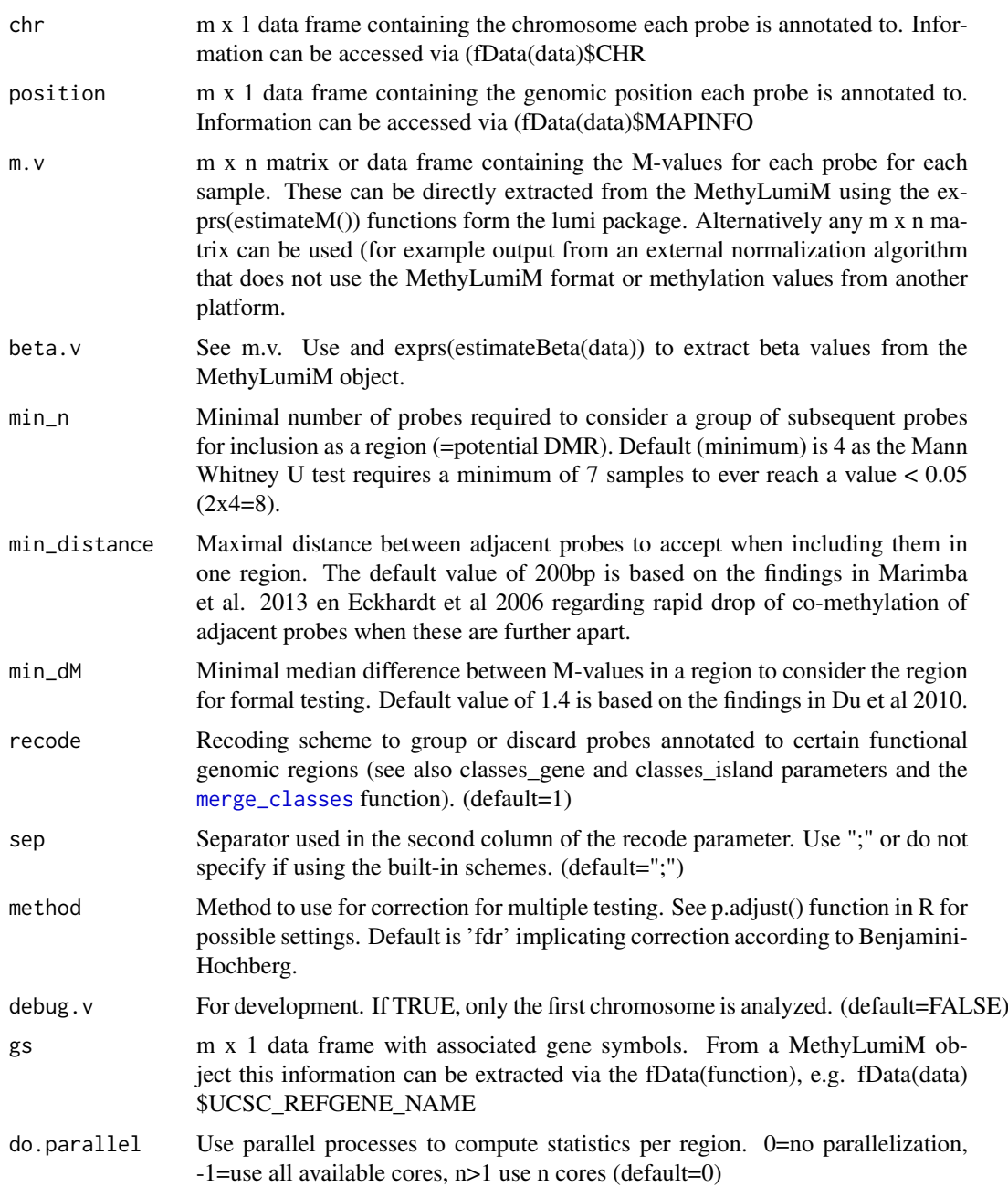

# Details

This wrapper subsequently:

- 1. Recodes probe classes according to a custom or build in scheme. See recode parameter and [merge\\_classes](#page-11-1).
- 2. Identifies regions with sufficient probe density (i.e. number of probes and proximity) over all genomic regions at which probes are annotated in the dataset. See [regionfinder](#page-17-1)
- 3. Calculates relevant statistics (e.g. median (difference in) M and beta values). If the median difference is sufficiently large (>=min\_dM), the function performs formal testing of the difference. If indicated, pairwise testing is performed as well. See [testregion](#page-19-1) and [calc\\_stats](#page-3-1).

Export & visualization are not directly included in the wrapper, as these require an internet connection and the analysis itself might take place on a compute server that is not connected to the internet. See [export\\_data](#page-8-1) for more information about this. This wrapper does not store the results, but returns a list of data structures to be processed further or saved by the user.

#### Value

Returns a list of objects resulting from the different steps of the DMRforPairs algorithm. Please see the description of the associated functions for more information.

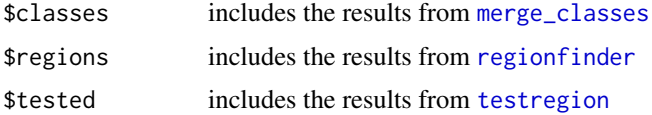

# Author(s)

Martin Rijlaarsdam, <m.a.rijlaarsdam@gmail.com>

#### References

- Marabita, F., et al., *An evaluation of analysis pipelines for DNA methylation profiling using the Illumina HumanMethylation450 BeadChip platform.* Epigenetics, 2013. 8(3): p. 333-46.
- Eckhardt, F., et al., *DNA methylation profiling of human chromosomes 6, 20 and 22.* Nat Genet, 2006. 38(12): p. 1378-85.
- Du, P., et al., *Comparison of Beta-value and M-value methods for quantifying methylation levels by microarray analysis.* BMC Bioinformatics, 2010. 11: p. 587.

# See Also

[merge\\_classes](#page-11-1), [regionfinder](#page-17-1), [testregion](#page-19-1), [calc\\_stats](#page-3-1).

#### Examples

```
#load vignette data & select a region of 4 MB on chr 7 for speed
data(DMRforPairs_data)
CL.methy=CL.methy[which(CL.methy$position<=1.07E+8 &
                        CL.methy$position>=1.06E+8),]
output=DMRforPairs(classes_gene=CL.methy$class.gene.related,
                classes_island=CL.methy$class.island.related,
                targetID=CL.methy$targetID,
                chr=CL.methy$chromosome,
                position=CL.methy$position,
                m.v=CL.methy[,c(7:8)],
                beta.v=CL.methy[,c(11:12)],gs=CL.methy$gene.symbol,
do.parallel=0)
```

```
#primary output of merge_classes()
head(output$classes$pclass) #orginal probe classes
head(output$classes$pclass_recoded) #recoded probe classes
head(output$classes$no.pclass) #row numbers of probes without a recoded class
head(output$classes$u_pclass) #classes used for recoding
```
#primary output of regionfinder()

<span id="page-7-0"></span>

```
#output listing the potential regions of interest identified
head(output$regions$boundaries)
#probes with associated class after recoding (=valid)
head(output$regions$valid.probes)
#... and associated m values for all samples
head(output$regions$valid.m)
#... and associated beta values for al samples
head(output$regions$valid.beta)
#matrix of valid probes (rows) and recoded probe classes (columns) with
#either NA if not included in any potential region of interest or the
#ID of the region the probe is assigned to.
head(output$regions$perprobe,10)
#primary output of testregion() and calc_stats()
```

```
#these results are similar to output$regions$boundaries
#but are supplemented with descriptive statistics
#and formal test results per region.
head(output$tested)
```
example\_output\_DMRforPairs *EXAMPLE OF DMRforPairs RESULTS*

# Description

This dataset includes the DMRforPairs results of a 4MB region in the CL.methy dataset. This is a small subset of the data used in the vignette to facilitate the examples in the reference manual(104MB-107MB on chr 7). Please see the CL.methy dataset for more details.

# Usage

example\_output\_DMRforPairs

### Format

DMRforPairs results formatted as described in the reference manual for the [DMRforPairs](#page-5-1) wrapper.

#### Source

Bibikova et al 2009 & 2011, [download from Illumina website.](http://support.illumina.com/downloads/genomestudio_software_20111.ilmn)

#### <span id="page-8-1"></span>export\_data *COMPLETE EXPORT AND VISUALIZATION OF DMRforPairs RE-SULTS*

# Description

Complete export of the DMRforPairs results. Export includes pdf's, thumbnails and TSV files describing the methylation status of all relevant (median delta M > dM\_min) regions. M and beta values plotted against genomic position. Plots are generated for all samples and sample pairs (if n>2). Annotation information can be automatically looked up in the Ensembl database. If this is requested, integrated figures of the methylation pattern are generated including all transcripts annotated to the region of interest (+margin). This function also generates overviews (tables) in tsv and HTML format with information about the regions and their methylation status in the samples. This is done separately for all regions, regions with a relevant difference and regions with a significant difference.

# Usage

export\_data (tested,regions,th=0.05,annotate.relevant=FALSE,annotate.significant=TRUE,FigsNotRel

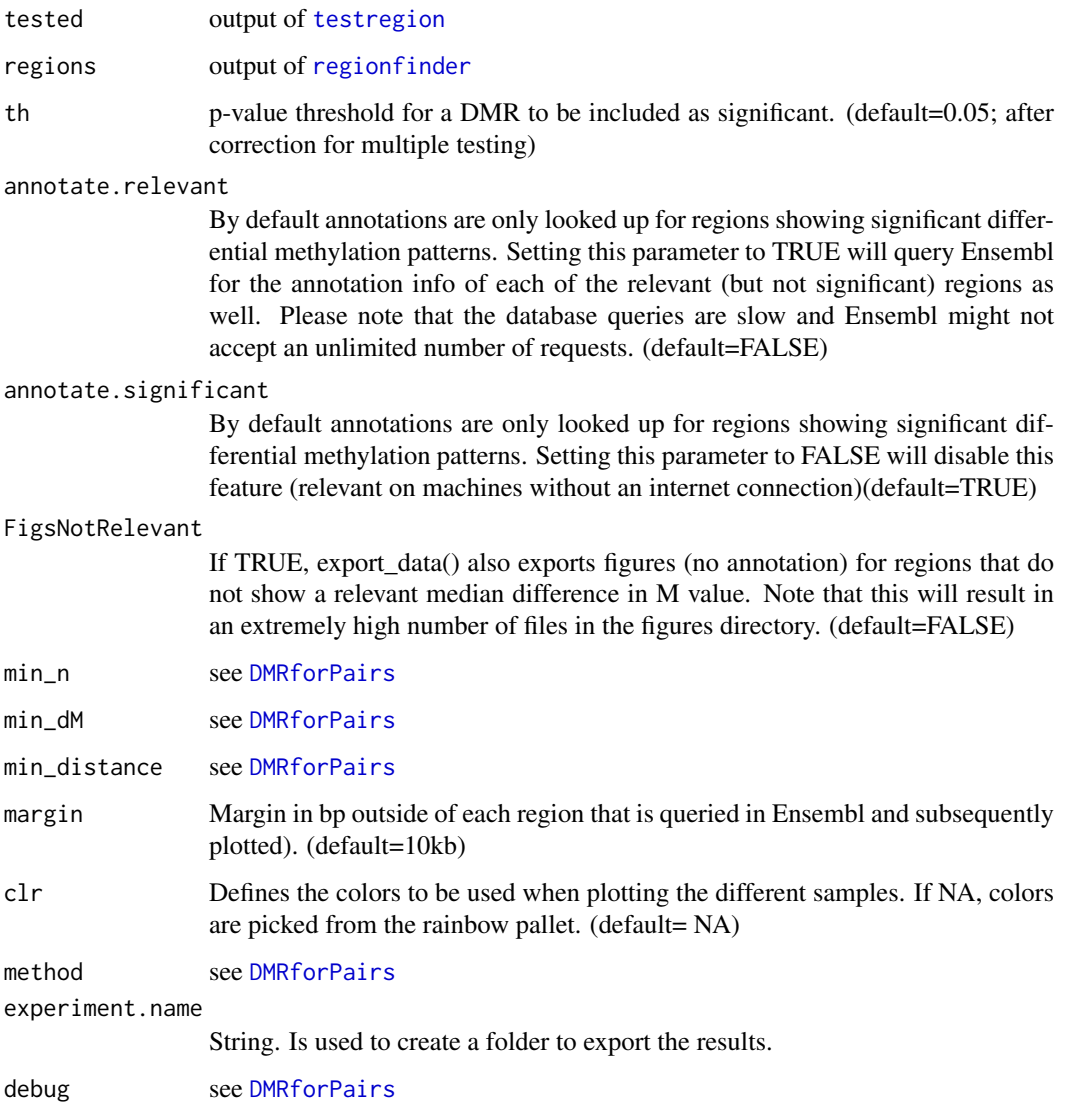

<span id="page-9-0"></span>

#### <span id="page-10-0"></span>export\_data 11

#### Details

In the output is organized according to all, relevant and significant regions:

- 1. all: all regions identified by DMRforPairs
- 2. relevant: regions identified by DMRforPairs with a median difference in M values between any pair of samples of  $>$  min  $dM$
- 3. significant: relevant + Kruskall Wallis test shows a significant result  $(\text{th})$

Writing permissions are required in the working directory when using the export and visualization functions of DMRforPairs. Internet access is required to use the annotation features. By default, DMRforPairs creates a folder (experiment.name) within the current working directory in which the output is stored. This is done within the [export\\_data](#page-8-1) wrapper which should be run before any other (specific) analysis are performed (exploration phase, see [DMRforPairs-package](#page-1-1). A complete export generates a large number of files which are stored out of sight (experiment.name/figures). Figures and overviews of statistics are most conveniently accessed through the HTML tables.

#### Value

The output is comparable to that of [testregion](#page-19-1), supplemented with external links (Ensembl, UCSC) and annotation info if requested.

# Author(s)

Martin Rijlaarsdam, <m.a.rijlaarsdam@gmail.com>

# See Also

[DMRforPairs](#page-5-1), [regionfinder](#page-17-1), [testregion](#page-19-1), [plot\\_annotate\\_region](#page-16-1), [plot\\_annotate\\_probes](#page-15-1).

# Examples

```
#For the this step, pleas ensure that you have writing
#permissions in your working directory. If any of the
#annotate parameters is set to TRUE, an internet connection
#is required.
data(DMRforPairs_data)
experiment="example_DMRforPairs"
```

```
#Export the results from output using the default settings;
#annotation is disabled as to prevent problems on (build)
#systems without an internet connection. A folder
#"example_DMRforPairs" containing the resuls is created in
#your working directory.
tested_inclannot=export_data(tested=example_output_DMRforPairs$tested,
regions=example_output_DMRforPairs$regions,
experiment.name=experiment,
annotate.significant=FALSE,
annotate.relevant=FALSE)
```
# Description

Illumina assigns quite specific functional classes to the probes. 11 classes are defined (Bibikova et al. 2009 & 2011):

- Relation to gene: *Body, 5'UTR, 3'UTR, 1stExon, TSS1500, TSS200*
- Relation to CpG island: *Island, N\_Shelf, N\_Shore, S\_Shelf, S\_Shore*

As DMRforPairs looks at probes in close proximity to each other within each class, very specific annotations might result in too few probes per region per class and a subsequent drop in the number of identified regions and/or statistical power. This function therefore allows grouping and / or selection of classes of interest.

#### Usage

```
merge_classes(refgene_class,island_class,recode=1,sep=";")
```
#### Arguments

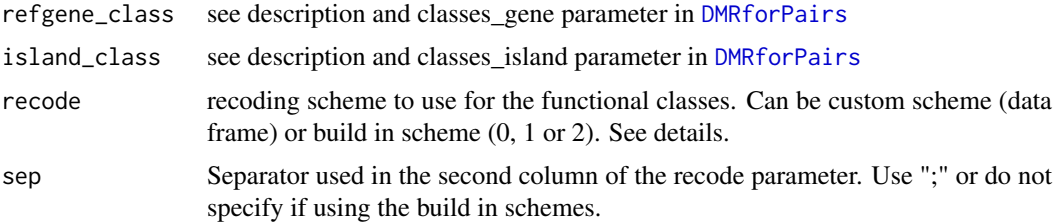

# Details

The recode parameter can be set to use one of the build in recoding schemes:

- 0: analyze all 11 classes annotated by Illumina separately
- 1: group Body, 5'UTR, 3'UTR into one category "gene" and TSS1500 and TSS200 in another ("tss"). All island associated classes are merged in one class "island"
- 2: all probes without subdivision into classes (also included probes associated with no class).

The recode parameter can also be set to a custom recoding scheme (data.frame). For example:

*data.frame(c("gene","tss"),c("Body;5\'UTR;3\'UTR;1stExon","TSS1500;TSS200"))*.

In this scheme the classes are merged into two categories: TSS or other gene region. Probes solely associated with CpG island-related classes are discarded. Probes not annotated to any of the 11 classes are always discarded by DMRforPairs, except when option 2 is used which collects all probes into one class (i.e. ignores classes).

If classes are unknown an m x 1 character vector with "unknown.gene" and "unknown.island" for all m rows (probes) can be used for the refgene\_class and island\_class parameters respectively (set "recode" to 2!).

# <span id="page-12-0"></span>Value

List of objects containing:

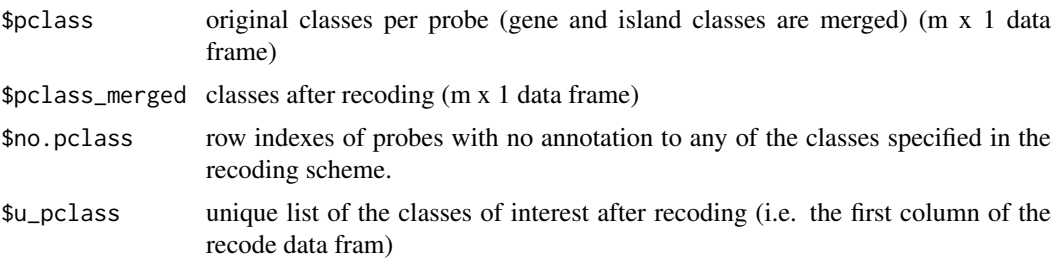

# Author(s)

Martin Rijlaarsdam, <m.a.rijlaarsdam@gmail.com>

# References

- Bibikova, M., et al., *High density DNA methylation array with single CpG site resolution.* Genomics, 2011. 98(4): p. 288-95.
- Bibikova, M., et al., *Genome-wide DNA methylation profiling using Infinium(R) assay.* Epigenomics, 2009. 1(1): p. 177-200.

# Examples

```
#merge_classes() is an integrated part of the DMRforPairs() wrapper and is
#not usually called by the user directly. Please see DMRforPairs() for
#an example.
```
plot\_annotate\_custom\_region *PLOT METHYLATION OF A CUSTOM GENOMIC REGION*

#### Description

Wrapper for [plot\\_annotate\\_probes](#page-15-1). Generates a plot of the methylation status of a custom genomic region.

#### Usage

```
plot_annotate_custom_region(chr,st,ed,regions,margin=10000,ID="CustomRegion",clr=NA,annotate=TRU
```
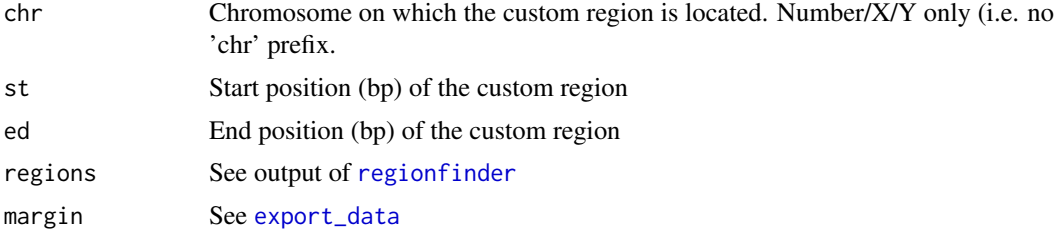

<span id="page-13-0"></span>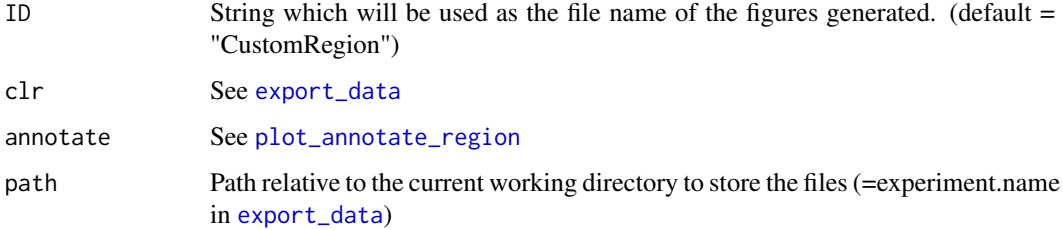

# Details

A plot will be generated using only the probes present in the [DMRforPairs](#page-5-1) output (i.e. associated to one or more of the recoded classes, see [merge\\_classes](#page-11-1)).

Expects a writable subfolder of the curent working directory (as created by export\_data()). Internet access is required to use the annotation features.

# Value

A number of figures (including pairwise plots if n>2) is generated, visualizing methylation status in the samples at / near the custom region investigated. Statistics and optional annotation information are reported back by the function.

#### Author(s)

Martin Rijlaarsdam, <m.a.rijlaarsdam@gmail.com>

# See Also

[export\\_data](#page-8-1), [plot\\_annotate\\_probes](#page-15-1), [regionfinder](#page-17-1),

# Examples

```
#For the this step, please ensure that you have writing
#permissions in your working directory. If any of the
#annotate parameters is set to TRUE, an internet connection
#is required.
```

```
#This example expects a folder "example_DMRforPairs" to exist and
#be writable in the current working directory.
data(DMRforPairs_data)
experiment="example_DMRforPairs"
```

```
#visualize a custom region on the genome
plot_annotate_custom_region(chr=7,
                            st=1.05E+8,
                            ed=1.06E+8,
                            example_output_DMRforPairs$regions,
                            margin=500,
                            ID="custom_region",
                            annotate=FALSE,path=experiment)
```
<span id="page-14-0"></span>plot\_annotate\_gene *PLOT METHYLATION VALUES AROUND A GENE*

# Description

Wrapper for [plot\\_annotate\\_probes](#page-15-1). Generates a plot of the methylation status of / around a specific gene.

### Usage

```
plot_annotate_gene(gs,regions,margin=10000,ID,clr=NA,annotate=TRUE,path)
```
# Arguments

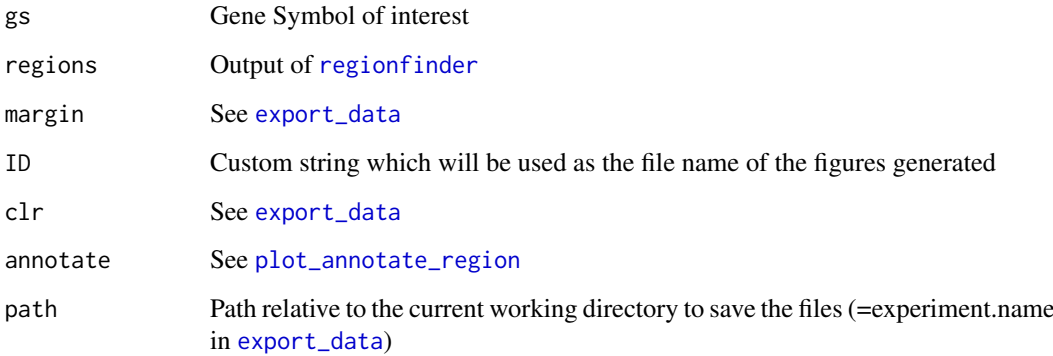

#### Details

Expects a subfolder with the name of your experiment to exist as created by export\_data(). Writing permissions are required in the working directory to use the export and visualization functions of DMRforPairs. Internet access is required to use the annotation features.

#### Value

A number of figures (including pairwise plots if  $n>2$ ) is generated visualizing methylation status in the samples at / near the gene investigated. Statistics and optional annotation information are reported back by the function.

# Author(s)

Martin Rijlaarsdam, <m.a.rijlaarsdam@gmail.com>

# See Also

[export\\_data](#page-8-1), [plot\\_annotate\\_probes](#page-15-1), [regionfinder](#page-17-1),

# Examples

```
#For the this step, please ensure that you have writing
#permissions in your working directory. If any of the
#annotate parameters is set to TRUE, an internet connection
#is required.
#This example expects a folder "example_DMRforPairs" to exist and
#be writable in the current working directory.
data(DMRforPairs_data)
experiment="example_DMRforPairs"
plot_annotate_gene(gs="DUS4L",
                   regions=example_output_DMRforPairs$regions,
                   margin=10000,
                   ID="DUS4L",
                   annotate=FALSE,path=experiment)
```
<span id="page-15-1"></span>plot\_annotate\_probes *PLOT METHYLATION+ANNOTATE A SET OF PROBES*

# Description

Function that visualizes the methylation status of a selection of adjacent probes and (if requested) identifies transcripts associated with that region. If  $n>2$  plots are generated for all samples together as well as in a pairwise fashion.

# Usage

plot\_annotate\_probes(regions,title\_x,probe\_rows,margin=10000,ID=NA,clr=NA,annotate=TRUE,scores=N

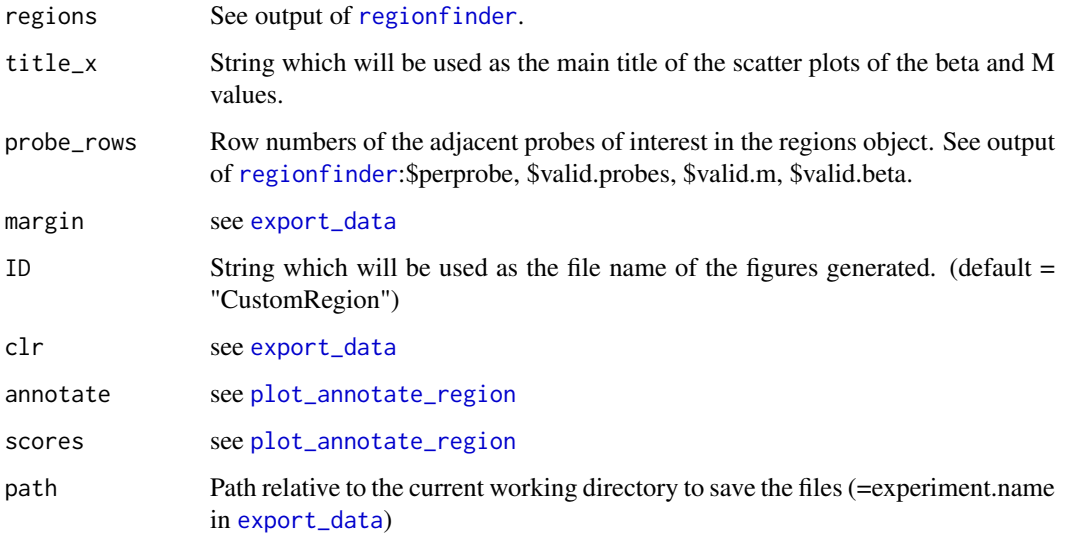

<span id="page-15-0"></span>

#### <span id="page-16-0"></span>Details

A plot will be generated using only probes present in the DMRforPairs output (i.e. associated to one or more of the recoded classes, see [merge\\_classes](#page-11-1)). This function is rarely called directly by the user. There are a number of wrappers available which lookup the probes (probe\_rows) associated with a regionID from DMRforPairs, a custom genomic region or a gene of interest and then call plot\_annotate\_probes().

# Value

A number of figures (including pairwise plots if  $n>2$ ) is generated visualizing methylation status in the samples at / near the probes investigated. Statistics and optional annotation information are reported back by the function.

#### Author(s)

Martin Rijlaarsdam, <m.a.rijlaarsdam@gmail.com>

# See Also

[export\\_data](#page-8-1), [plot\\_annotate\\_region](#page-16-1), [regionfinder](#page-17-1), [merge\\_classes](#page-11-1).

#### Examples

#This function is called by the other plot\_annotate\_...() wrappers and is #not usually called by the user directly. #Please see these functions for examples.

<span id="page-16-1"></span>plot\_annotate\_region *PLOT METHYLATION AND ANNOTATE REGION*

# Description

Wrapper for [plot\\_annotate\\_probes](#page-15-1). Generates a plot of the methylation status of a region identified by DMRforPairs and associated transcripts (if annotate=TRUE).

#### Usage

```
plot_annotate_region(tested,regions,margin=10000,regionID,clr=NA,annotate=TRUE,scores=TRUE, path
```
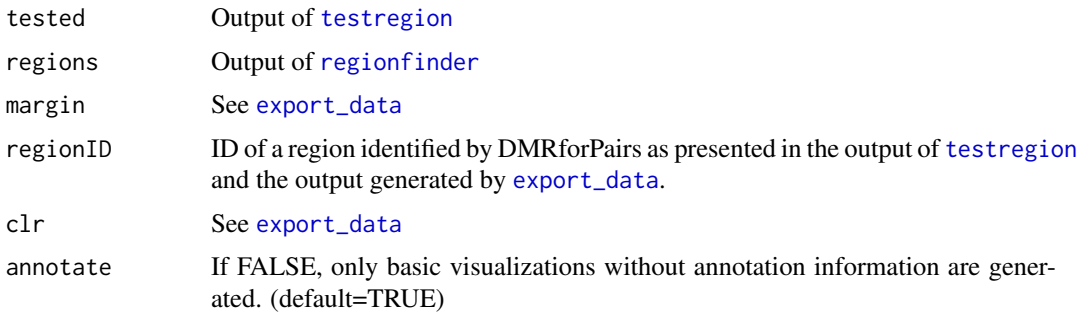

<span id="page-17-0"></span>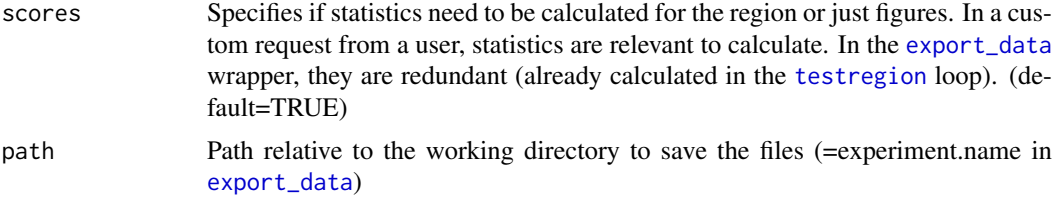

#### Details

Expects a subfolder with the name of your experiment to exist as created by export\_data(). Writing permissions are required in the working directory to use the export and visualization functions of DMRforPairs. Internet access is required to use the annotation features.

# Value

A number of figures (including pairwise plots if  $n>2$ ) is generated visualizing methylation status in the samples at / near the region investigated. Statistics and optional annotation information are reported back by the function.

# Author(s)

Martin Rijlaarsdam, <m.a.rijlaarsdam@gmail.com>

# See Also

[export\\_data](#page-8-1), [plot\\_annotate\\_probes](#page-15-1), [regionfinder](#page-17-1), [testregion](#page-19-1).

#### Examples

#For the this step, please ensure that you have writing #permissions in your working directory. If any of the #annotate parameters is set to TRUE, an internet connection #is required.

```
#this function expects a folder "example_DMRforPairs" to exist and
#be writable in the current working directory.
data(DMRforPairs_data)
experiment="example_DMRforPairs"
```

```
plot_annotate_region(example_output_DMRforPairs$tested,
                     example_output_DMRforPairs$regions,
                     margin=10000,
                     regionID=7,
                     annotate=FALSE, scores=TRUE, path=experiment)
```
<span id="page-17-1"></span>regionfinder *IDENTIFICATION OF PROBE DENSE REGIONS*

#### Description

Identifies genomic regions with sufficient probe density, i.e. a high number of probes positioned closely together.

#### <span id="page-18-0"></span>regionfinder 19

# Usage

regionfinder(targetID,chr,position,pclass,r\_excl,u\_pclass,d=200,m.v,beta.v,n\_min=4, debug=FALSE,

# Arguments

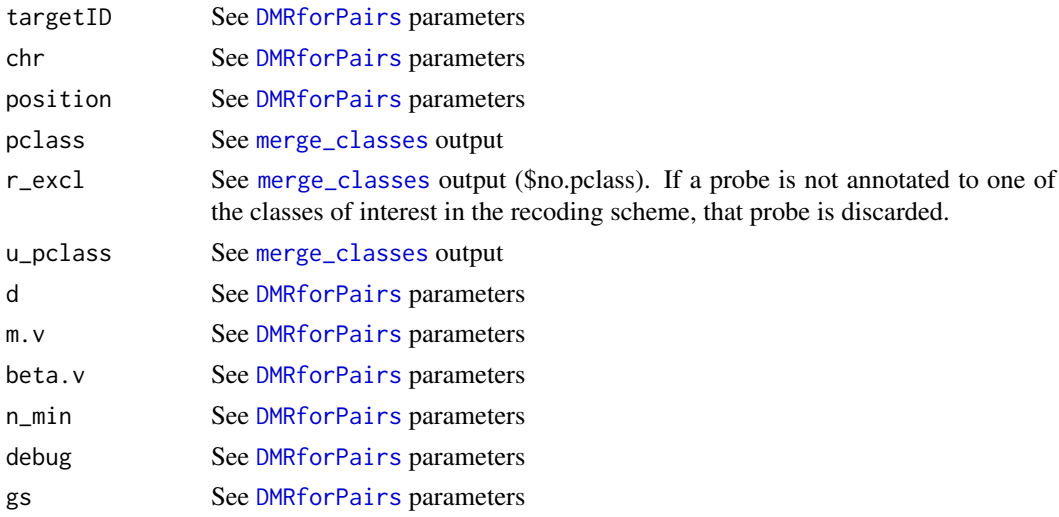

# Details

Regions are identified (per unique functional class) based on a minimal number of probes that lay in close proximity to each other. This can lead to identical (start to end) regions in different classes due to overlapping annotations. regionfinder() merges such regions to prevent duplications. These regions can be identified by a combined class name (e.g. "tss;island").

# Value

List of objects containing

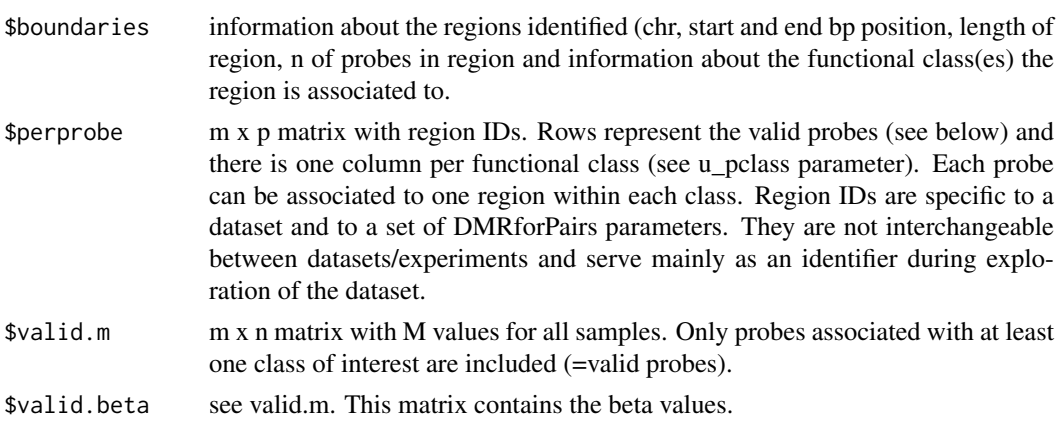

# Author(s)

Martin Rijlaarsdam, <m.a.rijlaarsdam@gmail.com>

# See Also

[DMRforPairs](#page-5-1), [merge\\_classes](#page-11-1).

#### <span id="page-19-0"></span>Examples

```
#regionfinder() is an integrated part of the DMRforPairs() wrapper and is
#not usually called by the user directly. Please see DMRforPairs() for
#an example.
```
#### <span id="page-19-1"></span>testregion *METHYLATION DIFFERENECE & TESTING FOR 1 REGIONID*

# Description

Serves as a wrapper for [calc\\_stats](#page-3-1). [calc\\_stats](#page-3-1) is a generic function using row numbers of adjacent probes which are to be queried for their difference in methylation levels between samples. testregion() identifies the row numbers of probes included in a specific regionID x and then calls [calc\\_stats](#page-3-1). It returns the difference in methylation level for region x and (if appropriate) the results of formal tests that evaluate this difference.

# Usage

testregion(x,probes,m,b,n,dMth,do.format=FALSE)

#### Arguments

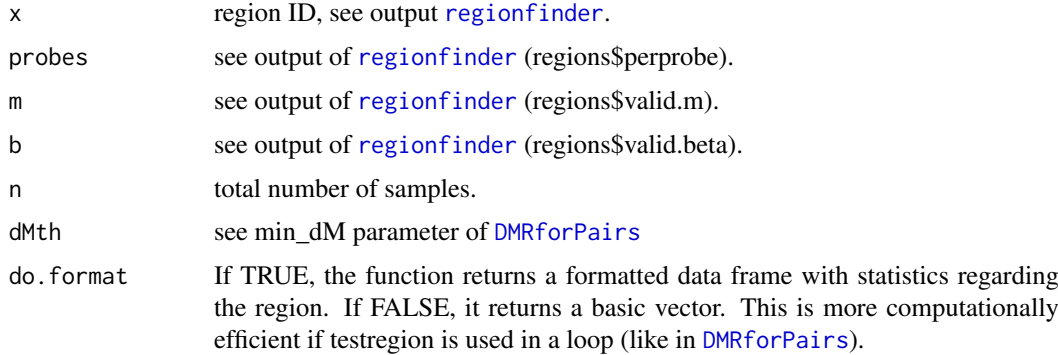

#### Details

This function is rarely called by the user directly.

#### Value

Data frame or vector (depending on the setting of do.format) with statistics and test results concerning region x. For specification, please see [calc\\_stats](#page-3-1).

#### Author(s)

Martin Rijlaarsdam, <m.a.rijlaarsdam@gmail.com>

# See Also

[calc\\_stats](#page-3-1)

#### <span id="page-20-0"></span>tune\_parameters 21

# Examples

```
#testregion() is an integrated part of the DMRforPairs() wrapper and is
#not usually called by the user directly. Please see this function for
#an example.
```
tune\_parameters *TUNE MIN\_DISTANCE AND MIN\_N PARAMETERS*

# Description

This function evaluates the number of regions identified for various settings of min\_distance and n\_min (see [DMRforPairs](#page-5-1)). It also summarizes the number of probes available inclusion using a specific setting of recode and the number of probes that is covered by the detected regions.

# Usage

tune\_parameters(parameters,classes\_gene,classes\_island,targetID, chr, position,m.v,beta.v,recode

# Arguments

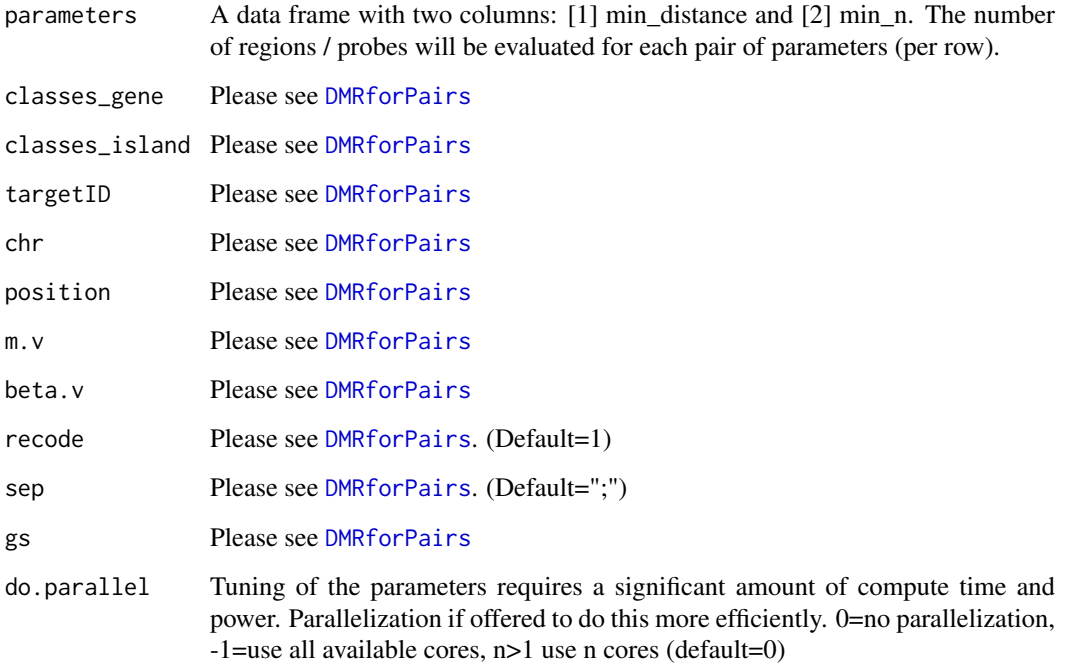

# Details

This function requires a significant amount of compute time/power. Parallelization is highly recommended. When parallelization is enabled, no progress indicator is displayed by R.

<span id="page-21-0"></span>A data frame is returned with the folowing columns

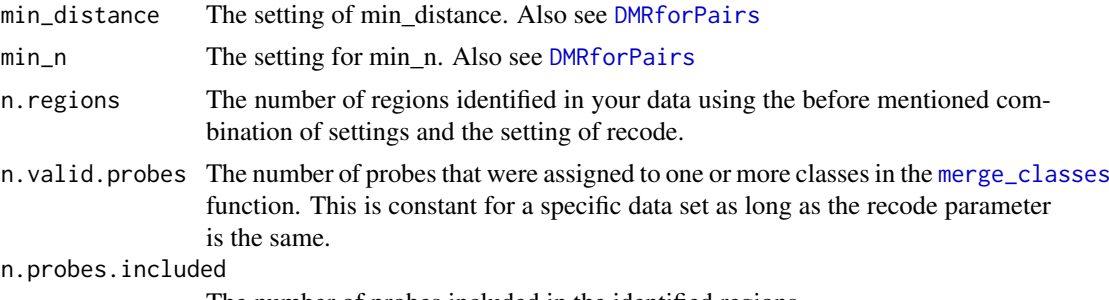

The number of probes included in the identified regions.

# Author(s)

Martin Rijlaarsdam

# See Also

[regionfinder](#page-17-1), [DMRforPairs](#page-5-1)

# Examples

```
data(DMRforPairs_data)
CL.methy=CL.methy[which(CL.methy$position<=1.07E+8 &
                        CL.methy$position>=1.06E+8),]
#just two relevant values for the parameters
#min_distance (100 & 300) and min_n (4 & 8)
parameters=expand.grid(min_distance = c(200), min_n = c(4,5))
results_parameters= tune_parameters(parameters,
classes_gene=CL.methy$class.gene.related,
classes_island=CL.methy$class.island.related,
targetID=CL.methy$targetID,
chr=CL.methy$chromosome,
position=CL.methy$position,
m.v=CL.methy[,c(7:8)],
beta.v=CL.methy[,c(11:12)],
recode=1,
gs=CL.methy$gene.symbol,
do.parallel=0)
results_parameters
```
# <span id="page-22-0"></span>Index

∗Topic analysis calc\_stats, [4](#page-3-0) DMRforPairs, [6](#page-5-0) merge\_classes, [12](#page-11-0) regionfinder, [18](#page-17-0) testregion, [20](#page-19-0) tune\_parameters, [21](#page-20-0) ∗Topic datasets CL.methy, [5](#page-4-0) example\_output\_DMRforPairs, [9](#page-8-0) ∗Topic export\_visualization export\_data, [9](#page-8-0) plot\_annotate\_custom\_region, [13](#page-12-0) plot\_annotate\_gene, [15](#page-14-0) plot\_annotate\_probes, [16](#page-15-0) plot\_annotate\_region, [17](#page-16-0) calc\_stats, [4,](#page-3-0) *[7,](#page-6-0) [8](#page-7-0)*, *[20](#page-19-0)* CL.methy, [5](#page-4-0) DMRforPairs, *[2](#page-1-0)*, *[4,](#page-3-0) [5](#page-4-0)*, [6,](#page-5-0) *[9–](#page-8-0)[12](#page-11-0)*, *[14](#page-13-0)*, *[19–](#page-18-0)[22](#page-21-0)* DMRforPairs-package, [2](#page-1-0) example\_output\_DMRforPairs, [9](#page-8-0) export\_data, *[8](#page-7-0)*, [9,](#page-8-0) *[11](#page-10-0)*, *[13–](#page-12-0)[18](#page-17-0)* merge\_classes, *[7,](#page-6-0) [8](#page-7-0)*, [12,](#page-11-0) *[14](#page-13-0)*, *[17](#page-16-0)*, *[19](#page-18-0)*, *[22](#page-21-0)* plot\_annotate\_custom\_region, [13](#page-12-0)

plot\_annotate\_gene, [15](#page-14-0) plot\_annotate\_probes, *[11](#page-10-0)*, *[13–](#page-12-0)[15](#page-14-0)*, [16,](#page-15-0) *[17,](#page-16-0) [18](#page-17-0)* plot\_annotate\_region, *[11](#page-10-0)*, *[14–](#page-13-0)[17](#page-16-0)*, [17](#page-16-0)

regionfinder, *[4,](#page-3-0) [5](#page-4-0)*, *[7,](#page-6-0) [8](#page-7-0)*, *[10,](#page-9-0) [11](#page-10-0)*, *[13–](#page-12-0)[18](#page-17-0)*, [18,](#page-17-0) *[20](#page-19-0)*, *[22](#page-21-0)*

testregion, *[4,](#page-3-0) [5](#page-4-0)*, *[7,](#page-6-0) [8](#page-7-0)*, *[10,](#page-9-0) [11](#page-10-0)*, *[17,](#page-16-0) [18](#page-17-0)*, [20](#page-19-0) tune\_parameters, [21](#page-20-0)